# Package 'startup'

April 1, 2020

<span id="page-0-0"></span>Version 0.14.1

Title Friendly R Startup Configuration

**Depends** R  $(>= 2.14.0)$ 

Suggests commonmark, tools, tcltk

VignetteBuilder startup

Description Adds support for R startup configuration via '.Renviron.d' and '.Rprofile.d' directories in addition to '.Renviron' and '.Rprofile' files. This makes it possible to keep private / secret environment variables separate from other environment variables. It also makes it easier to share specific startup settings by simply copying a file to a directory.

License LGPL  $(>= 2.1)$ 

LazyLoad TRUE

URL <https://github.com/HenrikBengtsson/startup>

BugReports <https://github.com/HenrikBengtsson/startup/issues>

RoxygenNote 7.1.0 NeedsCompilation no Author Henrik Bengtsson [aut, cre, cph] Maintainer Henrik Bengtsson <henrikb@braju.com> Repository CRAN Date/Publication 2020-04-01 07:20:07 UTC

# R topics documented:

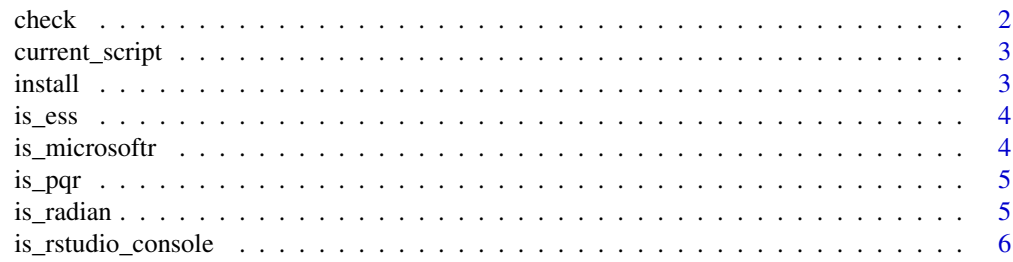

#### <span id="page-1-0"></span>2 check and the check of the check of the check of the check of the check of the check of the check

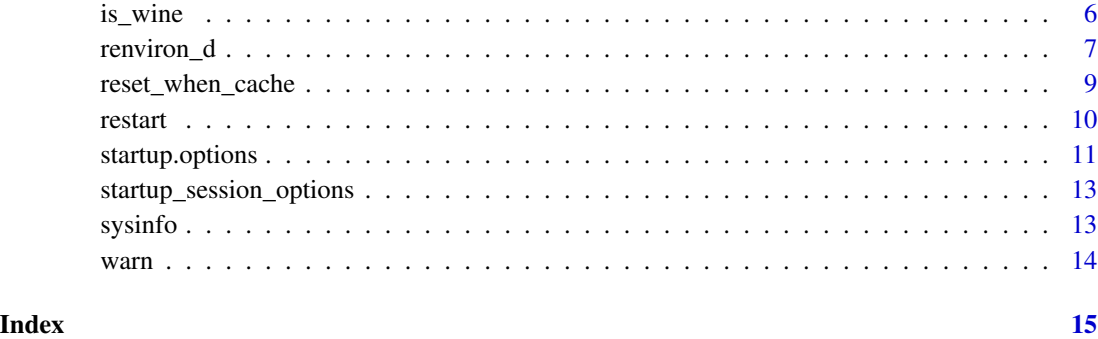

check *Check for and fix common mistakes in .Rprofile*

# Description

Check for and fix common mistakes in '.Rprofile' files.

#### Usage

```
check(all = FALSE, fix = TRUE, backup = TRUE, delay = FALSE)
```
### Arguments

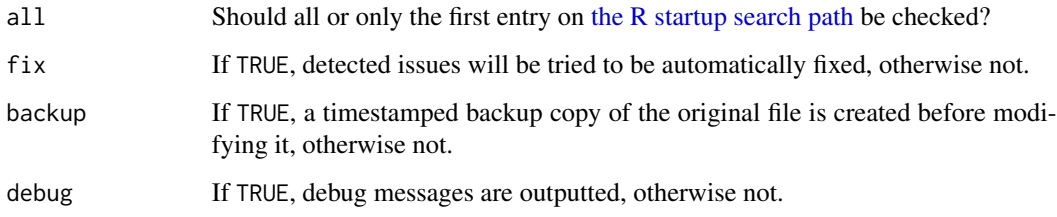

# Value

Returns invisibly a character vector of files that were "fixed" (modified), if any. If no files needed to be fixed, or fix = TRUE, then an empty vector is returned.

#### References

1. R-devel thread 'Last line in .Rprofile must have newline (PR#4056)', 2003-09-03, [https:](https://stat.ethz.ch/pipermail/r-devel/2003-September/027457.html) [//stat.ethz.ch/pipermail/r-devel/2003-September/027457.html](https://stat.ethz.ch/pipermail/r-devel/2003-September/027457.html)

<span id="page-2-0"></span>current\_script *Gets the pathname of the currently running startup script*

#### Description

Gets the pathname of the currently running startup script

# Usage

```
current_script()
```
#### Value

A character string

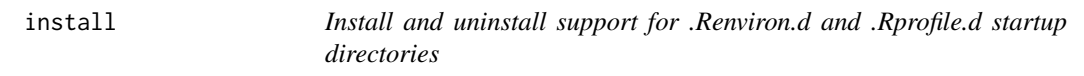

# Description

Install and uninstall support for '.Renviron.d' and '.Rprofile.d' startup directories by appending / removing one line of code to the '~/.Rprofile' file.

# Usage

```
install(path = "~", backup = TRUE, overwrite = FALSE, quiet = FALSE)uninstall(path = "~", backup = TRUE, quiet = FALSE)
```
# Arguments

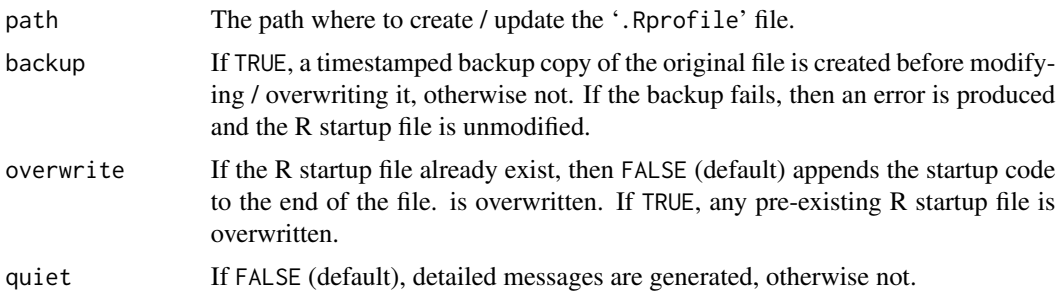

# Value

The pathname of the R startup file modified.

# <span id="page-3-0"></span>Functions

- install: injects a tryCatch(startup::startup(),...) call to the '.Rprofile' file (created if missing) and creates empty folders '.Renviron.d/' and '.Rprofile.d/', if missing.
- uninstall: Remove calls to startup::startup() and similar.

is\_ess *Checks whether running R via Emacs Spekas Statistics (ESS) or not*

# Description

Checks whether running R via Emacs Spekas Statistics (ESS) or not

# Usage

is\_ess()

# Value

A logical

is\_microsoftr *Checks if running R in Microsoft R Open*

### Description

Checks if running R in Microsoft R Open

# Usage

is\_microsoftr()

#### Value

A logical

<span id="page-4-0"></span>

# Description

Checks if running pqR (A Pretty Quick Version of R)

# Usage

is\_pqr()

# Value

A logical

# References

- 1. pqR a pretty quick version of R, <http://www.pqr-project.org/>
- 2. GitHub repository for 'pqR' <https://github.com/radfordneal/pqR>

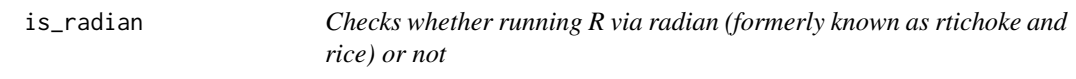

# Description

Checks whether running R via radian (formerly known as rtichoke and rice) or not

#### Usage

is\_radian()

# Value

A logical

# References

1. radian - A 21 century R console (previously known as rtichoke and rice), [https://github.](https://github.com/randy3k/radian) [com/randy3k/radian](https://github.com/randy3k/radian)

<span id="page-5-0"></span>is\_rstudio\_console *Checks if running R in RStudio Console or RStudio Terminal*

### Description

Checks if running R in RStudio Console or RStudio Terminal

#### Usage

```
is_rstudio_console()
```
#### Value

A logical

#### References

- 1. Kevin Ushey (RStudio), Check if R is running in RStudio, Stackoverflow, 2016-09-23, [https:](https://stackoverflow.com/questions/12389158/check-if-r-is-running-in-rstudio#comment66636507_35849779) [//stackoverflow.com/questions/12389158/check-if-r-is-running-in-rstudio#com](https://stackoverflow.com/questions/12389158/check-if-r-is-running-in-rstudio#comment66636507_35849779)ment66636507\_ [35849779](https://stackoverflow.com/questions/12389158/check-if-r-is-running-in-rstudio#comment66636507_35849779)
- 2. Jonathan McPherson (RStudio), Programmatically detect RStudio Terminal vs RStudio Console?, RStudio Community - RStudio IDE, 2018-01-10, [https://community.rstudio.com/](https://community.rstudio.com/t/programmatically-detect-rstudio-terminal-vs-rstudio-console/4107) [t/programmatically-detect-rstudio-terminal-vs-rstudio-console/4107](https://community.rstudio.com/t/programmatically-detect-rstudio-terminal-vs-rstudio-console/4107)

is\_wine *Checks whether running R on Windows using Wine or not*

# Description

Checks whether running R on Windows using Wine or not

#### Usage

is\_wine()

#### Value

A logical

#### References

- 1. Wine Developer FAQ, How can I detect Wine?, [https://wiki.winehq.org/Developer\\_](https://wiki.winehq.org/Developer_FAQ#How_can_I_detect_Wine.3F) [FAQ#How\\_can\\_I\\_detect\\_Wine.3F](https://wiki.winehq.org/Developer_FAQ#How_can_I_detect_Wine.3F)
- 2. Jeff Zaroyko, Detecting Wine, Wine Devel mailing list, 2008-09-29, [https://www.winehq.](https://www.winehq.org/pipermail/wine-devel/2008-September/069387.html) [org/pipermail/wine-devel/2008-September/069387.html](https://www.winehq.org/pipermail/wine-devel/2008-September/069387.html)

<span id="page-6-0"></span>

#### <span id="page-6-1"></span>Description

Initiates R using all files under '.Renviron.d/' and / or '.Rprofile.d/' directories (or in subdirectories thereof).

#### Usage

```
renviron_d(
  sibling = FALSE,
  all = FALSE,unload = FALSE,
  skip = <math>NA</math>,dryrun = NA,
  debug = NA,
 paths = NULL
)
rprofile_d(
  sibling = FALSE,
  all = FALSE,check = NA,
 unload = FALSE,skip = NA,on_error = c("error", "warning", "immediate.warning", "message", "ignore"),
  dryrun = NA,
 debug = NA,
 paths = NULL
\mathcal{L}startup(
  sibling = FALSE,
  all = FALSE,on_error = c("error", "warning", "immediate.warning", "message", "ignore"),
  keep = c("options"),check = NA,
  unload = TRUE,
  skip = NA,
 dryrun = NA,
  debug = NA)
```
#### <span id="page-7-0"></span>Arguments

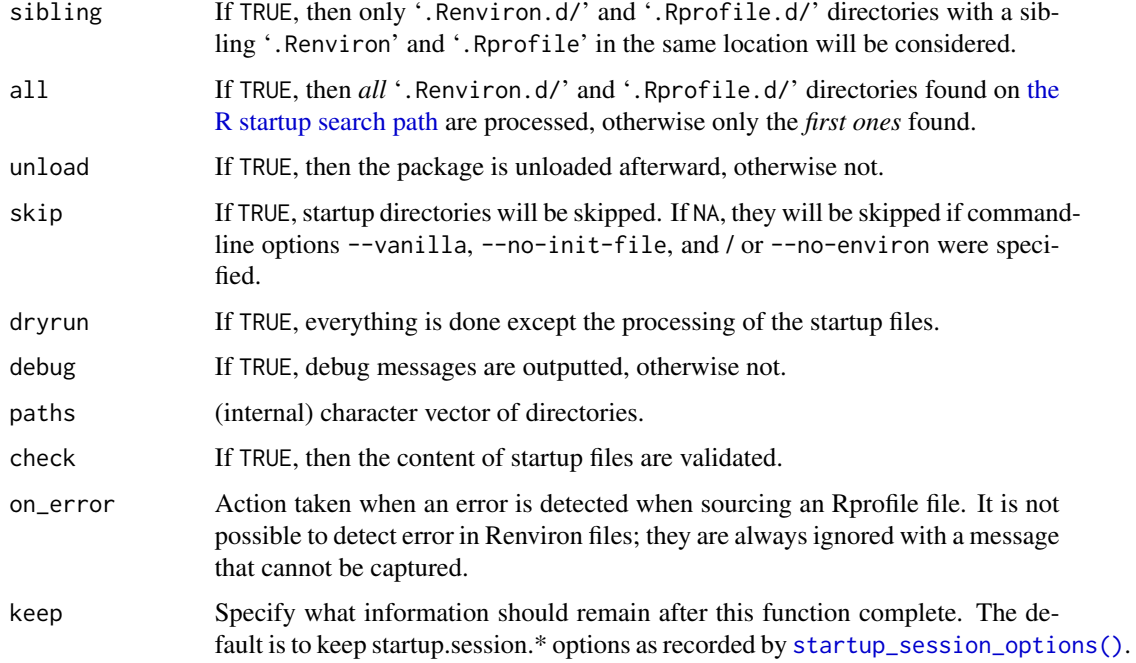

#### Details

The above is done in addition the '.Renviron' and '.Rprofile' files that are supported by the built-in [startup process](#page-0-0) of R.

#### Functions

- renviron\_d: Initiate using '.Renviron.d/' files
- rprofile\_d: Initiate using '.Rprofile.d/' files
- startup: renviron\_d() followed by rprofile\_d() and then the package is unloaded

# User-specific installation

In order for '.Rprofile.d' and '.Renviron.d' directories to be included during the R startup process, a user needs to add startup::startup() to '~/.Rprofile'. Adding this can also be done by calling [startup::install\(\)](#page-0-0) once.

#### Site-wide installation

An alternative to having each user add startup::startup() in their own '~/.Rprofile' file, is to add it to the site-wide 'Rprofile.site' file (see [?Startup\)](#page-0-0). The advantage of such a sitewide installation, is that the users do not have to have a '.Rprofile' file for '.Rprofile.d' and '.Renviron.d' directories to work. For this to work for all users automatically, the startup package should also be installed in the site-wide library.

# <span id="page-8-0"></span>reset\_when\_cache 9

#### Examples

```
## Not run:
# The most common way to use the package is to add
# the following call to the ~/.Rprofile file.
startup::startup()
# To process ~/.Renviron.d/ files, and then any ./.Renviron.d/ files,
# followed by ~/.Rprofile.d/ files, and then any ./.Rprofile.d/ files,
# add the following call to the ~/.Rprofile file.
startup::startup(all = TRUE)
# For finer control of on exactly what files are used
# functions renviron_d() and rprofile_d() are also available:
# Initiate first .Renviron.d/ found on search path
startup::renviron_d()
# Initiate all .Rprofile.d/ directories found on the startup search path
startup::rprofile_d(all = TRUE)
## End(Not run)
```
reset\_when\_cache *Reset all or parts of the "when" cache*

#### Description

Reset all or parts of the "when" cache

#### Usage

```
reset_when_cache(
 when = c("once", "hourly", "daily", "weekly", "fortnightly", "monthly")
)
```
#### Arguments

when (character vector) Specifies for which "when" frequencies the cache should be reset. The default is to reset all of them.

# Value

(invisible) The pathnames of the "when" cache files removed.

<span id="page-9-0"></span>

# Description

Restarts R by quitting the current R session and launching a new one.

# Usage

```
restart(
  status = \mathfrak{D}L,
 workdir = NULL,
 rcmd = NULL,
 args = NULL,
 envvars = NULL,
 as = c("current", "specified", "R CMD build", "R CMD check", "R CMD INSTALL"),
 quiet = FALSE,
  debug = NA
\mathcal{L}
```
# Arguments

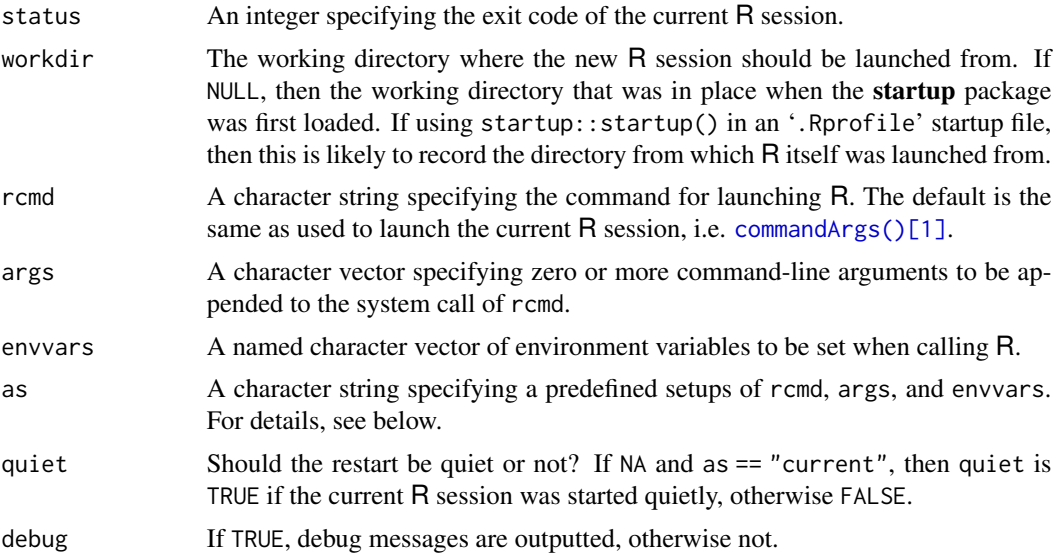

# Predefined setups

Argument as may take the following values:

"current": (Default) A setup that emulates the setup of the current R session as far as possible by relaunching R with the same command-line call (= base:: commandArgs()).

"specified": According to rcmd, args, and envvars.

#### <span id="page-10-0"></span>startup.options 11

- "[R CMD build](https://github.com/wch/r-source/blob/R-3-4-branch/src/scripts/build)": A setup that emulates  $R$  CMD build as far as possible.
- "[R CMD check](https://github.com/wch/r-source/blob/R-3-4-branch/src/scripts/check)": A setup that emulates R CMD check as far as possible, which happens to be identical to the "R CMD build" setup.
- "[R CMD INSTALL](https://github.com/wch/r-source/blob/R-3-4-branch/src/scripts/INSTALL)": A setup that emulates  $R$  CMD INSTALL as far as possible.

If specified, command-line arguments in args and environment variables in envvars are *appended* accordingly.

#### Known limitations

It is *not* possible to restart an R session running in *RGui* on Microsoft Windows using this function.

It is *not* possible to restart an R session in the RStudio *Console* using this function. However, it does work when running R in the RStudio *Terminal*.

RStudio provides rstudioapi::restartSession() which will indeed restart the RStudio Console. However, it does not let you control how R is restarted, e.g. with what command-line options and what environment variables. Importantly, the new R session will have the same set of packages loaded as before, the same variables in the global environment, and so on.

# Examples

```
## Not run:
 ## Relaunch R with debugging of startup::startup() enabled
 startup::restart(envvars = c(R_STARTUP_DEBUG = TRUE))
 ## Relaunch R without loading user Rprofile files
 startup::restart(args = "--no-init-file")
 ## Mimic 'R CMD build' and 'R CMD check'
 startup::restart(as = "R CMD build")
 startup::restart(as = "R CMD check")
 ## ... which are both short for
 startup::restart(args = c("--no-restore"),
                  envvars = c(R_DEFAULT_PACKAGES="", LC_COLLATE="C"))
```
## End(Not run)

startup.options *Options and environment variables used by the 'startup' package*

#### **Description**

Below are environment variables and R options that are used by the **startup** package.

#### <span id="page-11-0"></span>Controls whether startup is used or not

- R\_STARTUP\_DISABLE / 'startup.disable': (logical) If TRUE, startup::startup() is fully disable such that *no* '.Renviron.d/' or '.Rprofile.d/' files are processed. *Note*: Files '.Renviron' and '.Rprofile' are still processed because these are out of control of the startup package. (Default: FALSE)
- R\_STARTUP\_DRYRUN / 'startup.dryrun': (logical) Controls the default value of argument dryrun of [startup\(\)](#page-6-1). (Default: FALSE)

#### Additional customization of the startup process

- R\_STARTUP\_INIT / 'startup.init': (R code as a character string) Optional R code that is parsed and evaluated after '.Renviron.d/' and '.Rprofile.d/' files have been processed, e.g. R\_STARTUP\_INIT="message -quiet. The specified string must be parsable by [base::parse\(\)](#page-0-0). (Default: not specified)
- R\_STARTUP\_RDATA / 'startup.rdata': (comma-separated values) Controls whether an existing './.RData' file should be processed or not. If "remove", it will be skipped by automatically removing it. If "rename", it will be renamed to './.RData.YYYYMMDD\_hhmmss' where the timestamp is the last time the file was modified. If "prompt", the user is prompted whether they want to load the file or rename it. In non-interactive session, "prompt" will fallback to loading the content (default). To fallback to renaming the file, use "prompt,rename". (Default: not specified)

#### Controls what validation checks are performed at startup

- R\_STARTUP\_CHECK / 'startup.check': (logical) Controls the default value of argument check of [startup\(\)](#page-6-1). (Default: TRUE)
- R\_STARTUP\_CHECK\_OPTIONS\_IGNORE / 'startup.check.options.ignore': (character vector or commaseparated character string) Names of R options that should *not* be validated at the end of the [startup\(\)](#page-6-1) process. (Default: "error")

#### Settings useful for debugging and prototyping

- R\_STARTUP\_DEBUG / 'startup.debug': (logical) Controls the default value of argument debug of [startup\(\)](#page-6-1). (Default: FALSE)
- 'startup.commandArgs': (character vector) Overrides the command-line arguments that [startup\(\)](#page-6-1) uses, which can be useful to prototype and test alternative ways that R might be launched. (Default: base::commandArgs())
- R\_STARTUP\_TIME / 'startup.time': (POSIX timestamp; character string) Overrides the current timestamp, which can be useful to prototype and test functionalities that depend on the current time, e.g. inclusion and exclusion of files based on when=<periodicity> tags. The specified string must be parsable by [base::as.POSIXct\(\)](#page-0-0). (Default: not specified)

<span id="page-12-1"></span><span id="page-12-0"></span>startup\_session\_options

*Record R session information as options*

#### Description

Record R session information as options

#### Usage

```
startup_session_options(action = c("update", "overwrite", "erase"))
```
#### Arguments

action If "update" or "overwrite", R options "startup.session.\*" are set. If "update", then such options that are not already set are updated. If "erase", any existing "startup.session.\*" options are removed.

# Value

Returns invisibly a named list of the options prefixed "startup.session.":

- startup.session.startdir (character) the working directory when the startup was first loaded. If startup::startup() is called at the very beginning of the '.Rprofile' file, this is also the directory that the current R session was launched from.
- startup. session. starttime (POSIXct) the time when the **startup** was first loaded.

startup. session. id (character) a unique ID for the current R session.

startup.session.dumpto (character) a session-specific name that can be used for argument dumpto of [dump.frames\(\)](#page-0-0) (also for dumping to file).

# Examples

```
opts <- startup::startup_session_options()
opts
```

```
sysinfo Information on the current R session
```
#### Description

Information on the current R session

#### Usage

sysinfo()

# <span id="page-13-0"></span>Value

A named list.

# Examples

startup::sysinfo()

warn *Produce a warning*

# Description

Produce a warning

# Usage

 $warn(..., call. = FALSE, immediate. = TRUE, domain = NULL)$ 

# Arguments

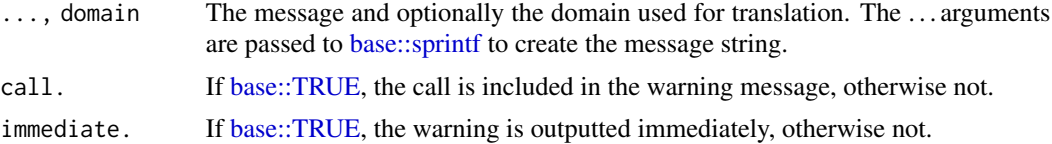

# <span id="page-14-0"></span>Index

startup(), *[12](#page-11-0)*

```
?Startup, 8
base::as.POSIXct(), 12
base::commandArgs(), 10
base::parse(), 12
base::sprintf, 14
base::TRUE, 14
check, 2
commandArgs()[1], 10
current_script, 3
dump.frames(), 13
install, 3
is_ess, 4
is_microsoftr, 4
is_pqr, 5
is_radian, 5
is_rstudio_console, 6
is_wine, 6
R_STARTUP_CHECK (startup.options), 11
R_STARTUP_CHECK_OPTIONS_IGNORE
        (startup.options), 11
R_STARTUP_DEBUG (startup.options), 11
R_STARTUP_DISABLE (startup.options), 11
R_STARTUP_DRYRUN (startup.options), 11
R_STARTUP_INIT (startup.options), 11
R_STARTUP_RDATA (startup.options), 11
R_STARTUP_TIME (startup.options), 11
renviron (renviron_d), 7
renviron_d, 7
reset_when_cache, 9
restart, 10
rprofile (renviron_d), 7
rprofile_d (renviron_d), 7
startup (renviron_d), 7
startup process, 8
```

```
startup.check (startup.options), 11
startup.commandArgs (startup.options),
        11
startup.debug (startup.options), 11
startup.disable (startup.options), 11
startup.dryrun (startup.options), 11
startup.init (startup.options), 11
startup.options, 11
startup.rdata (startup.options), 11
startup.time (startup.options)11
startup::install(), 8
startup_session_options, 13
startup_session_options(), 8
sysinfo, 13
the R startup search path, 2, 8
uninstall (install), 3
```

```
warn, 14
```